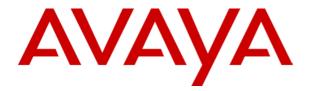

# IP Office CTI Link DevLink Programmer's Guide

# **Table Of Contents**

| CTI DevLink                                | 5  |
|--------------------------------------------|----|
| Overview                                   | 5  |
| IP Office CTI Link Lite                    | 5  |
| IP Office CTI Link Pro                     | 5  |
| DevLink                                    |    |
| Using the DevLink DLL                      |    |
| Using DevLink with Microsoft Visual C++    |    |
| Using DevLink with Borland Delphi          | 6  |
| Connecting to an IP Office using DevLink   | 7  |
| Connecting                                 | 7  |
| Example: Connecting to IP Office in "C"    | 8  |
| Example: Connecting to IP Office in Delphi |    |
| Disconnecting                              | 10 |
| DevLink Real-Time Event Stream             | 11 |
| DevLink Real-Time Event Stream             |    |
| S events                                   |    |
| Field 25 Cause Codes                       |    |
| D events                                   |    |
| A events                                   | 16 |
| DevLink reference                          | 17 |
| Functions                                  |    |
| DLOpen                                     |    |
| DLClose                                    |    |
| DLRegisterType2CallDeltas                  |    |
| Callbacks                                  |    |
| COMMSEVENT                                 | 20 |
| CALLLOGEVENT                               | 21 |
| Appendices                                 | 23 |
| DEVLINK.PAS                                |    |
| DEVLINK.H                                  |    |
| Index                                      | 25 |

## **CTI DevLink**

#### **Overview**

IP Office Dev*Link* is part of the IP Office CTI Link Software Development Kit. The IP Office CTI Link is available in Lite and Pro versions, which provide run-time interfaces for applications to use. The Software Development Kit (SDK) provides documentation on both Lite and Pro interfaces for software developers.

Both the Lite and Pro offerings are the same program. The additional functionality provided by IP Office CTI Link Pro is enabled when the CTI Link Pro licence key is installed.

This manual provides a tutorial and reference to the Dev*Link* Pro interface, as well as providing example source code.

## **IP Office CTI Link Lite**

IP Office CTI Link Lite is a free of charge offering, and contains the following component:

#### TAPILink Lite

This component implements Microsoft TAPI, and allows programs to control one telephone line per PC. It provides simple CTI, including answer, hangup, make-call, transfer, and provides CLI/ANI for screen-popping. Please see the TAPI*Link* Developers Guide for more details on TAPI*Link* Lite and TAPI*Link* Pro.

Note that the first version of CTI Link Lite contained DevLink Lite (DevLink version 1.0.0.3) which provided a Call Logging interface. This has been superseded by IP Office SMDR, which is available on the IP Office 1.3 Admin CD. DevLink version 1.0.0.4 no longer exports the Call Logging interface.

## **IP Office CTI Link Pro**

IP Office CTI Link Pro includes all of the Lite functionality and is accessed via a licence key. It contains the following components:

#### • TAPILink Pro

This component provides both first-party and third-party TAPI control of telephony devices. In addition to the functionality provided by TAPILink Lite, it also adds the ability to receive information on ACD queues, hunt groups, and provides additional advanced functionality. Please see the TAPI*Link* Developers Guide for more details on TAPI*Link* Lite and TAPI*Link* Pro.

#### DevLink Pro

This component provides a real-time event stream. The real-time event stream provides information on telephone activity as and when that activity occurs, and also provides information on trunk activity.

## **DevLink**

Dev*Link* provides a programming interface which complements the Microsoft TAPI interfaces provided by TAPI*Link* Lite and Pro:

Real-time event stream
 The Real-time event stream is enabled by installing the CTI Pro licence key onto the system unit.

The DevLink DLL, which is included on the User CD-ROM should be installed with the licence key. DevLink enables third-party applications, such as call recorders to use information provided by the telephone system. Please refer to the IP Office CTI Link Installation Manual for installation instructions.

When the DevLink component is installed, a Windows Dynamic Link Library, DEVLINK.DLL is installed, by default, into "Program Files/Avaya/IP Office/DEV Link" directory. Programs using this interface simply need to link to this library and use it's functions.

#### Notes:

- 1. Any application that uses the Dev*Link* DLL should include it in the application installation script. As the DLL is not a COM component, no registration is necessary. The DLL does not require any registry settings or supporting files.
- 2. When developing an application that uses the DLL, the Dev*Link* header file (devlink.h) and appropriate library file (devlink.lib or devlinkomf.lib) should be copied to the same directory as the project source files. The devlink.lib library file contains export symbols in COFF format which can be used with projects written in Visual C++. The devlinkomf.lib library file contains export symbols in OMF format for other linkers.

## **Using the DevLink DLL**

DEVLINK.DLL can be used in any language that supports Dynamic Link Libraries (DLLs), e.g. Microsoft Visual C++ or Borland Delphi.

Dev*Link* allows developers to request call-backs, which will be generated when significant events occur. For the real-time event stream, this occurs at various stages throughout a call's lifetime. Both telephony calls and data calls are included in the events generated.

Please note that all application call-backs made on a thread which Dev*Link* creates. As a result, consideration must be given by programmers to ensure that all functions called from within a call-back are thread-safe.

## Using DevLink with Microsoft Visual C++

Appendix A contains the DEVLINK.H file which should be used with Microsoft Visual C++. Programs written in Microsoft Visual C++ should link to the DEVLINK.LIB library.

## **Using DevLink with Borland Delphi**

Appendix B contains the DEVLINK.PAS file which should be used with Borland Delphi. Programs written using Borland Delphi should use DEVLINK.PAS, which links directly to the DEVLINK.DLL library.

# Connecting to an IP Office using DevLink

## Connecting

Dev*Link* supports connection to multiple IP Office systems at the same time. To connect to an IP Office system, the DLOpen () function must be called:

```
LONG DLOpen(
LONG pbxh,
TEXT *pbx_address,
TEXT *pbx_password,
TEXT *reserved1,
TEXT *reserved2,
COMMSEVENT cb);
```

The application-supplied pbxh handle is used internally by Dev*Link* to track the connected IP Office System. Each connected system must have a different pbxh handle, supplied by the application.

The pbx\_address field is the IP address of the IP Office system unit. A value of "255.255.255.255" can be used, in which case DevLink will broadcast to locate an IP Office system unit.

#### Notes:

- 1. If Dev*Link* is being used to control more than one IP Office system at the same time, then the specific IP address of the IP Office **must** be used.
- 2. The cb parameter (Communications Status Callback) is required, and must not be set to NULL. The return result from DLOpen () does not necessarily indicate whether or not the connection to the system unit was successful. If the connection attempt succeeds, then a COMMSEVENT callback will be generated, indicating that connection to the system has succeeded.
- 3. The pbx\_password parameter should be the monitor password of the switch, not the system password.
- 4. The reserved1 and reserved2 parameters are for future expansion, and should be set to NULL (nil in Delphi).

## **Example: Connecting to IP Office in "C"**

Note that the "systempassword" in the call to DLOpen () should be replaced with your unit's actual system password.

```
#include <windows.h>
#include <stdio.h>
#include "devlink.h"
LONG hEvent;
DWORD dwCommsEvent;
BOOL bStarting;
void CALLBACK HandleCommsEvent (LONG pbxh, DWORD comms evt, DWORD parm1)
switch( comms evt ) {
case DEVLINK COMMS OPERATIONAL:
// we are working fine... fall through
case DEVLINK COMMS NORESPONSE:
// system not found (initial connection),
// or network connection lost (rebooted?)
// fall through...
case DEVLINK COMMS REJECTED:
// incorrect system password specified...
if( bStarting ) {
dwCommsEvent = comms evt;
SetEvent( hEvent );
else {
// insert your code here...
}
break;
case DEVLINK COMMS MISSEDPACKETS:
// Indicates that the system is under
// heavy load. IP Office always prioritises
// data routing and call handling above CTI events.
// (parm1 contains the number of packets missed)
break;
int main(int argc, char* argv[])
printf( "connecting...");
bStarting = TRUE;
hEvent = CreateEvent( NULL, FALSE, FALSE, NULL );
DLOpen (0,
"255.255.255.255"
"systempassword",
NULL,
NULL,
HandleCommsEvent );
dwCommsEvent = DEVLINK COMMS NORESPONSE;
WaitForSingleObject( hEvent, 10000 ); // 10 seconds
bStarting = FALSE;
if( dwCommsEvent == DEVLINK COMMS OPERATIONAL ) {
printf("Connected OK\n");
}
else {
printf("Error connecting to IP Office\n");
DLClose( 0 );
CloseHandle ( hEvent );
return 0;
}
```

## **Example: Connecting to IP Office in Delphi**

Note that the "systempassword" in the call to DLOpen () should be replaced with your unit's actual system password.

```
unit Unit1;
interface
Windows, Messages, SysUtils, Classes, Graphics, Controls, Forms, Dialogs,
type
TForm1 = class(TForm)
Button1: TButton;
procedure Button1Click(Sender: TObject);
procedure Button2Click(Sender: TObject);
private
{ Private declarations }
public
{ Public declarations }
end:
var
Form1: TForm1;
implementation
uses
devlink;
{$R *.DFM}
var
hEvent : THANDLE;
dwCommsEvent : DWORD;
bStarting: boolean;
procedure HandleCommsEvent( pbxh : LongInt;
Comms status : DWORD;
Parm1 : DWORD ); stdcall;
begin
case Comms status of
DEVLINK COMMS OPERATIONAL,
DEVLINK COMMS NORESPONSE, DEVLINK COMMS REJECTED:
if bStarting then
dwCommsEvent := comms status;
SetEvent( hEvent );
end:
DEVLINK_COMMS_MISSEDPACKETS:
// parm1 indicates the number of packets missed...
end:
end:
procedure TForm1.Button1Click(Sender: TObject);
begin
bStarting := TRUE;
hEvent := CreateEvent( nil, FALSE, FALSE, nil );
DLOpen( 0, '255.255.255', 'systempassword', nil, nil, - HandleCommsEvent
dwCommsEvent := DEVLINK COMMS NORESPONSE;
WaitForSingleObject( hEvent, 10000 ); // 10-second timeout
bStarting := FALSE;
if dwCommsEvent = DEVLINK COMMS OPERATIONAL then
ShowMessage('Connected OK');
end
else
begin
```

```
ShowMessage('Error connecting to IP Office');
end;
end;
end;
procedure TForm1.Button2Click(Sender: TObject);
begin
DLClose( 0 );
CloseHandle( hEvent );
end;
end.
```

## **Disconnecting**

To disconnect from IP Office, use the DLClose() routine, passing the same application-supplied handle that was used to open the connection:

LONG PASCAL DLClose( LONG pbxh );

## **DevLink Real-Time Event Stream**

## **DevLink Real-Time Event Stream**

Calls in IP Office are modelled as being a communications line between two end-points, called A and B respectively. An A end is always present, but a B end may or may not be present, depending on the state of the call (A and B are typically extensions or trunks, but they may also be connected to the voice mail system or parked).

Three different types of real-time events are generated by Dev*Link*. These are used to track the call throughout its lifetime:

#### S events

S events give information on the status of a call. S events are generated when calls are first created, answered, or the status of a device involved in the call changes.

#### D events

D events are generated when the call is completed or abandoned. They indicate that the call no longer exists.

#### A events

A events are generated when one end of a call is connected to a line (such as an ISDN, QSig or VoIP line) and the IP Office decides to swap the A end and the B end of the call. Examples of when this may happen include;

- When a parked party hangs up,
- · When an outgoing call is transferred,
- When a call is un-parked.

The format and information contained in these events are described in more detail below.

Applications request information real-time events by calling the DLRegisterCallDelta2() function after they have connected to the IP Office system:

```
LONG PASCAL DLRegisterType2CallDeltas( HANDLE pbxh, CALLLOGEVENT cb );
```

This registers a function provided by the application, of type CALLLOGEVENT, which will be called by Dev*Link* whenever a real-time event is generated.

```
typedef void (CALLBACK * CALLLOGEVENT)(
LONG pbxh,
TEXT * info
);
```

The two parameters (pbxh and info) are provided to the application. The pbxh parameter is the identifier that was used in the call to DLOpen() and can be used to identify the system when the application is connected to multiple IP Office systems.

The second parameter is a string, containing the call record. The call record is a comma-separated string, with variable width fields. The string will always be less than 1500 bytes in length inclusive of a terminating NULL character.

## S events

S events are sent whenever a call is first created, and whenever any part of the call changes state.

The format of an S event is as follows:

```
CALL: S <field1>, <field2>, ...<field50>
```

All of the information is provided in the character string. Thus, numbers are represented in ASCII form. All numbers are integers, and do not contain a decimal point. Each string field has a maximum of 128 characters in length.

The field definitions are documented in the following table. Please note that fields marked as <reserved> may contain information, but their contents and meaning will change between releases of the IP Office core software.

| Field | Name                        | Type   | Description                                                                                                    |
|-------|-----------------------------|--------|----------------------------------------------------------------------------------------------------|
| 1     | A call id                   | String | Call id for the A end of the call                                                                                                    |
| 2     | B calld id                  | String | Call id for the B end of the call                                                                                                    |
| 3     | Astate                      | Number | State of the A end of the call. Valid numbers are:  • 0 Idle  • 1 Ringing  • 2 Connected  • 3 Disconnected  • 4 Suspending  • 5 Suspended  • 6 Resuming  • 7 Dialling  • 8 Dialled  • 9 Local Dial  • 10 Queued  • 11 Parked  • 12 Held  • 13 Redialling |
| 4     | Bstate                      | Number | State of the B end of the call – see above for values. If there is no B end, this will be 0 (Idle)                                                                                                    |
| 5     | Aconnected                  | Number | 0 indicates not connected to the switch (e.g. If receiving dialtone)                                                                                                    |
| 6     | A is music                  | Number | Indicates whether the A end of the call is listening to music on hold                                                                                                    |
| 7     | Bconnected                  | Number | As in field 5 above, but for the B end                                                                                                    |
| 8     | B is music                  | Number | Indicates whether the B end of the call is listening to music on hold                                                                                                    |
| 9     | Aname                       | String | Name of the A end of the call. The format of this string is:<br>For extensions: Name (Number)<br>For trunks: Line number                                                                                                    |
| 10    | Bname                       | String | As in field 9 above. If there is no B end, this will be empty.                                                                                                    |
| 11    | Blist                       | String | List of possible targets for the call. Targets are separated by semicolons, and if there are more than four, the list is terminated after 4 elements with an ellipsis.                                                                                   |
| 12    | Aslot<br>Achannel           | String | Aslot is the slot number of the A side of the call and is the identify of the TDM trunk. Achannel is the channel number within the Aslot. The format of the string is "Number.Number".                                                                   |
| 13    | Bslot<br>Bchannel           | String | Bslot is the slot number of the B side of the call and is the identify of the TDM trunk. Bchannel is the channel number within the Bslot. The format of the string is "Number.Number".                                                                   |
| 14    | Called party presentation & | String | This field contains two numbers: 1) an indicator of how the called party details should be presented, and 2) the type of data to be                                                                                                    |

|    | type                                    |        | found in the called party number field. The format of the string is "Number.Number".                                                                                                    |
|----|-----------------------------------------|--------|----------------------------------------------------------------------------------------------------|
| 15 | Called party<br>number                  | String | The identifier or number of the called party.                                                                                                    |
| 16 | Calling party<br>presentation &<br>type | String | This field contains two numbers: 1) an indicator of how the calling party details should be presented, and 2) the type of data to be found in the calling party number field.  The format of the string is "Number.Number". |
| 17 | Calling party<br>number                 | String | The identifier or number of the calling party.                                                                                                    |
| 18 | Called sub<br>address                   | String | The sub address of the called party.                                                                                                    |
| 19 | Calling sub<br>address                  | String | The sub address of the calling party.                                                                                                    |
| 20 | Dialled party type                      | Number | The type of data to be found in the dialled party number field.                                                                                                    |
| 21 | Dialled party number                    | String | The identifier or number of the dialled party.                                                                                                    |
| 22 | Keypad type                             | Number | The type of data to be found in the keypad number field.                                                                                                    |
| 23 | Keypad number                           | String | The dialled digits.                                                                                                    |
| 24 | Ring attempt count                      |        | The number of times this call has been presented to a target.                                                                                                    |
| 25 | Cause                                   | Number | The reason the call is in it's current state. See the table below for further details.                                                                                                    |
| 26 | Voicemail disallow                      | Number | 1 if the call cannot divert to voice mail.                                                                                                    |
| 27 | Sending complete                        | Number | 1 if overlap dialling is complete.                                                                                                    |
| 28 | Call type & -<br>Transport type         | String | This field contains two numbers: 1) call type, e.g. speech, video and 2) the transport type, 0=circuit, 2=packet. The format of the string is "Number.Number".                                                              |
| 29 | Owner hunt group name                   | String | The name of the hunt group where the call is currently queued.                                                                                                    |
| 30 | Original hunt<br>group name             | String | The name of the hunt group where the call was originally targeted.                                                                                                    |
| 31 | Original user name                      | String | The name of the user where the call was originally targeted.                                                                                                    |
| 32 | Target hunt group name                  | String | The name of the hunt group where the call has been targeted at.                                                                                                    |
| 33 | Target user name                        | String | Name of user to which the call is being targeted.                                                                                                    |
| 34 | Target RAS name                         | String | The name of the internal port where the call is being targeted.                                                                                                    |
| 35 | IsInternalCall                          | Number | 1 the call is internal, otherwise 0.                                                                                                    |
| 36 | Time stamp                              | String | The time the call was created (internal tick count).                                                                                                    |
| 37 | Connected time                          | Number | The time the call was connected.                                                                                                    |
| 38 | Ring time                               | Number | The time the call started ringing.                                                                                                    |
| 39 | Connected duration                      | Number | The duration the call has been connected or was connected for.                                                                                                    |
| 40 | Ring duration                           | Number | The duration the call has been ringing or was ringing for.                                                                                                    |
| 41 | Locale                                  | String | Locale identifier (same as the locale setting in Manager).                                                                                                    |
| 42 | ParkslotNumber                          | String | When the call is parked, the B end is undefined, and this field contains the park slot number.                                                                                                    |
| 43 | Call waiting                            | String | 1 if the call is a call waiting call                                                                                                    |
| 44 | Tag                                     | String | Contains the tag, which may be applied through TAPI, Voice Mail/Pro or SoftConsole.                                                                                                    |
| 45 | Transferring                            | Number | Non-zero indicates that the call is being transferred.                                                                                                    |
| 46 | Service active                          | Number | Non-zero if the service is active.                                                                                                    |
| 47 |                                         | Number | Non-zero if the service quota is used.                                                                                                    |

#### **Printed Documentation**

|    | used               |        |                                      |
|----|--------------------|--------|--------------------------------------|
| 48 | Service quota time | Number | The service quota time.              |
| 49 | Account code       | String | The account code of the call, if any |
| 50 | CallID             | Number | Unique call id                       |

## Field 25 Cause Codes

| 1 10 | u 25 Cause Coues            |                                                                                       |
|------|-----------------------------|---------------------------------------------------------------------------------------|
| 0    | CMCauseUnknown              |                                                                                       |
| 1    | CMCauseUnallocatedNumber    | The number is not in the dial plan                                                    |
| 2    | CMCauseForceIdle            | Force clear down unconditionally                                                      |
| 3    | CMCauseUnregister           | Indicate the operation is for unregistration procedure                                |
| 16   | CMCauseNormal               |                                                                                       |
| 17   | CMCauseBusy                 | The call target is busy                                                               |
| 18   | CMCauseNoUserResponding     |                                                                                       |
| 21   | CMCauseCallRejected         | The call has not been permitted, e.g. call barring                                    |
| 31   | CMCauseNormalUnspecified    |                                                                                       |
| 34   | CMCauseNoChannel            | There is no available external line                                                   |
| 38   | CMCauseNetworkOOO           | Problem with the external network                                                     |
| 88   | CMCauseIncompatible         |                                                                                       |
| 113  | CMCausePhoneInfo            |                                                                                       |
| 114  | CMCauseReminderFree         | The call has returned because it was parked against a busy extension that is now free |
| 115  | CMCauseReminderNoAns        | The call has returned because it was not answered within                              |
| 110  | OWO GUST COMMITTEE TO A WIS | the transfer return timeout                                                           |
| 116  | CMCauseE911Emergency        |                                                                                       |
| 117  | CMCauseParked               |                                                                                       |
| 118  | CMCauseUnParked             |                                                                                       |
| 119  | CMCausePickup               |                                                                                       |
| 120  | CMCauseReminder             | A held or parked call is returning due to a hold / park timeout                       |
| 121  | CMCauseRedirect             | The call has been redirected                                                          |
| 122  | CMCauseCallBarred           | The call was barred                                                                   |
| 123  | CMCauseForwardToVoicemail   | The call has been forwarded to voicemail                                              |
| 124  | CMCauseAnsweredByOther      | The call has been answered by someone else                                            |
| 125  | CMCauseNoAccountCode        | The call has not been allowed because a valid account code has not been provided      |
| 126  | CMCauseTransfer             | The call has been transferred                                                         |
| 127  | CMCauseConferencingMove     | The call has been placed into a conference                                            |
| 128  | CMCauseRestrictedToPartner  |                                                                                       |
| 129  | CMCauseHeldCall             |                                                                                       |
| 130  | CMRingBackCheck             |                                                                                       |
| 131  | CMCauseAppearanceCallSteal  | The call was answered on an appearance button on another phone                        |
| 132  | CMCauseAppearanceBridgeInto |                                                                                       |
| 133  | CMCauseBumpedCall           | The call is no longer the primary call, i.e. it is now a waiting call                 |
| 134  | CMCauseLineAppearanceCall   |                                                                                       |
| 135  | CMCauseUnheldCall           |                                                                                       |
| 136  | CMCauseReplaceCurrentCall   |                                                                                       |
| 137  | CMCauseGlare                |                                                                                       |
| 138  | CMCauseR21CompatConfMove    | The call has been placed into a conference                                            |
|      | · ·                         |                                                                                       |

## **D** events

D events signify that the call is deleted. The format of a D event is as follows:

CALL: D <field1>,<field2>,...<field3>

#### The fields are:

| Field | Name      | Туре   | Description                       |
|-------|-----------|--------|-----------------------------------|
| 1     | A call id | String | Call id for the A end of the call |
| 2     | B call id | String | Call id for the B end of the call |
| 3     | CallID    | Number | Unique call id                    |

## A events

A events indicate that the call ends have been swapped. This occurs, for example, when the originating extension unparks an external call. The format of an A event is very similar to that for a D event:

CALL: A <field1>, <field2>, ...<field3>

#### The fields are:

| Field | Name      | Туре   | Description                       |
|-------|-----------|--------|-----------------------------------|
| 1     | A call id | String | Call id for the A end of the call |
| 2     | B call id | String | Call id for the B end of the call |
| 3     | CallID    | Number | Unique call id                    |

## **DevLink reference**

## **Functions**

## **DLOpen**

The DLOpen() routine is used to connect to an IP Office system.

#### **Parameters**

- pbxh A number used to identify the system. This is a user-supplied parameter that must remain
  consistent across all calls to DevLink.
- pbx\_address The IP address of the IP Office system (either a IP address or a host name can be used). This may be set to "255.255.255.255" in which case DevLink will make a network broadcast to locate the system unit. Please note that only the first unit to respond will be connected to; if you wish to connect to multiple system units, you must specify the IP address or host name of the unit here.
- pbx\_password The password of the IP Office system.
- reserved1 This parameter should be set to NULL (nil in Delphi)
- reserved2 This parameter should be set to NULL (nil in Delphi)
- cb This is the address of a call-back function, to which connection status events will be sent.
   This parameter is mandatory.

#### Return value

This routine may return either 0 (DEVLINK\_SUCCESS) or 1 (DEVLINK\_UNSPECIFIEDFAIL).

Note that a return value of DEVLINK\_SUCCESS only indicates that communications with the unit has been initiated; the subsequent connection may fail for several reasons. Further information will be provided to the COMMSEVENT callback function specified in the cb parameter.

#### C / C++

```
LONG PASCAL DLOpen (LONG pbxh, TEXT * pbx_address, TEXT * pbx_password, TEXT * reserved1, TEXT * reserved2, COMMSEVENT cb);
```

```
function DLOpen(pbxh: LongInt;
pbx_address: PChar;
pbx_password: PChar;
reserved1: PChar;
reserved2: PChar;
cb: TCommsEvent): LongInt; stdcall;
```

#### **DLClose**

The DLClose() routine is used to disconnect from an IP Office system.

#### **Parameters**

 pbxh - A number used to identify the system. This is the user-supplied parameter used to connect to DevLink in the call to DLOpen().

#### Return value

 This routine may return 0 (DEVLINK\_SUCCESS) or 1 (DEVLINK\_UNSPECIFIEDFAIL) in the event of an error.

#### C / C++

LONG PASCAL DLClose( LONG pbxh );

#### Delphi

function DLClose(pbxh: LongInt): LongInt; stdcall;

## DLRegisterType2CallDeltas

The DLRegisterType2CallDeltas() routine is used to request Call Delta information.

#### **Parameters**

- **pbxh** A number used to identify the system. This is the user-supplied parameter used to connect to Dev*Link* in the call to DLOpen().
- **cb** The address of the callback function that will receive real-time events. Only one callback can receive real-time events at one time, and if this parameter is NULL, then real-time events will no longer be sent to the application.

#### Return value

- This routine may return:-
  - 0 = DEVLINK\_SUCCESS
  - 1 = DEVLINK UNSPECIFIEDFAIL Returned in the event of an error.
  - 2 = DEVLINK\_LICENCENOTFOUND If no CTI licence is activated on the IP Office system.

#### C / C++

LONG PASCAL DLRegisterType2CallDeltas( LONG pbxh, CALLLOGEVENT cb );

```
function DLRegisterType2CallDeltas(pbxh: LongInt;
cb: TCallLogEvent): LongInt; stdcall;
```

## **Callbacks**

#### **COMMSEVENT**

The COMMSEVENT callback is called by Dev*Link* whenever the state of the communication with the IP Office system unit changes.

#### **Parameters**

- pbxh A number used to identify the system. This is the user-supplied parameter used to connect to the IP Office system unit in DLOpen().
- **comms\_state** A number indicating the state of the communications. Valid values are:

| Name                        | Value | Description                                                                                                    |
|-----------------------------|-------|----------------------------------------------------------------------------------------------------|
| DEVLINK_COMMS_OPERATIONAL   | 0     | Communications established. This occurs either after the initial call to DLOpen(), or after the system unit has come back on-line after being powered off or rebooted.                                                                                                    |
| DEVLINK_COMMS_NORESPONSE    | 1     | No response from system unit. This occurs either after the initial call to DLOpen(), or if the system unit is powered off or rebooted. It can also occur if network problems prevent communications.                                                                                                    |
| DEVLINK_COMMS_REJECTED      | 2     | Reserved for future use                                                                                                    |
| DEVLINK_COMMS_MISSEDPACKETS |       | Packets were generated by the IP Office system unit, but were not received by DevLink. This can occur either because the IP Office system unit is under heavy load, or because the application using DevLink did not return from a callback quickly enough. Applications should ensure that they do not take more than 100 milliseconds to process events. |

parm1 - This value is only defined for: DEVLINK\_COMMS\_MISSEDPACKETS events, in which
case it indicates the number of packets dropped.

#### Return value

No return value.

#### C / C++

```
typedef void (CALLBACK * COMMSEVENT)(
LONG pbxh,
DWORD comms_state,
DWORD parm1
);
```

```
type
TCommsEvent = procedure( pbxh : LongInt;
comms_state : DWORD;
Parm1 : DWORD );
```

## **CALLLOGEVENT**

The CALLLOGEVENT callback is called by DevLink to deliver a real-time (Delta2) event.

Note: A CTI license is required for returning Delta2 events.

#### **Parameters**

**pbxh** - A number used to identify the system. This is the user-supplied parameter used to connect to the IP Office system unit in DLOpen().

**info -** Text string containing the event. Please see the previous section on real-time events for more details.

#### Return value

• No return value.

#### C / C++

```
typedef void (CALLBACK * CALLLOGEVENT)(
Long pbxh,
TEXT * info
);
```

```
type
TCallLogEvent = procedure( pbxh : LongInt; info : PChar );
```

# **Appendices**

## **DEVLINK.PAS**

This appendix contains a copy of the DEVLINK.PAS file, used for Borland Delphi programs.

```
unit DEVLINK;
{ Delphi unit for DevLink (c) 2001 Avaya Global SME Solutions
{ Contents:- }
{ IP Office DevLink DLL provides an interface for managing }
{ the IP Office product ranges from a Windows PC }
interface
uses
Windows;
const
DEVLINK SUCCESS = 0;
DEVLINK UNSPECIFIEDFAIL = 1;
DEVLINK LICENCENOTFOUND = 2;
const
DEVLINK COMMS OPERATIONAL = 0;
DEVLINK_COMMS_NORESPONSE = 1;
DEVLINK_COMMS_REJECTED = 2;
DEVLINK COMMS MISSEDPACKETS = 3;
type
TCallLogEvent = procedure( pbxh : LongInt; info : PChar ); stdcall;
type
TCommsEvent = procedure( pbxh : LongInt;
Comms_status : DWORD;
Parm1 : DWORD ); stdcall;
function DLOpen (pbxh: LongInt;
pbx address: PChar;
pbx password: PChar;
reserved1: PChar;
reserved2: PChar;
cb: TCommsEvent): LongInt; stdcall;
function DLClose(pbxh: THandle): LongInt; stdcall;
function DLRegisterType2CallDeltas(pbxh: LongInt;
cb: TCallLogEvent): LongInt; stdcall;
implementation
function DLOpen; external 'DEVLINK.DLL';
function DLClose; external 'DEVLINK.DLL';
function DLRegisterType2CallDeltas; external 'DEVLINK.DLL';
end.
```

#### **DEVLINK.H**

This appendix contains a copy of the DEVLINK.H header file, used for C and C++ programs.

```
/* */
/* C/C++ Header File (c) 2001 Avaya Global SME Solutions */
/* Contents:- */
/* IP Office Dev link DLL provides an interface for managing */
/* the IP Office product ranges from a Windows PC. */
#ifndef _DEVLINK_H_
#define _DEVLINK_H
typedef char TEXT;
#define DEVLINK_SUCCESS - 0
#define DEVLINK_UNSPECIFIEDFAIL 1
#define DEVLINK_LICENCENOTFOUND 2
#define DEVLINK_COMMS_OPERATIONAL
#define DEVLINK_COMMS_NORESPONSE 1
#define DEVLINK_COMMS_REJECTED 2
#define DEVLINK COMMS MISSEDPACKETS 3
#ifdef cplusplus
extern \overline{\tt "C"}
#endif
typedef void (CALLBACK * CALLLOGEVENT) (
LONG pbxh,
TEXT * info
typedef void (CALLBACK * COMMSEVENT) (
LONG pbxh,
DWORD comms state,
DWORD parm1
);
LONG PASCAL DLOpen ( HANDLE pbxh
, TEXT * pbx_address
, TEXT * pbx_password
, TEXT * reserved1
, TEXT * reserved2
, COMMSEVENT cb
);
LONG PASCAL DLClose ( LONG pbxh );
LONG PASCAL DLRegisterType2CallDeltas( LONG pbxh, CALLLOGEVENT cb );
#ifdef cplusplus
};
#endif
#endif // DEVLINK H
```

# Index

| IIIUEX                         |                      |                              |                                            |
|--------------------------------|----------------------|------------------------------|--------------------------------------------|
| Α                              | COM 6                | contains 6                   | DWORD comms_evt                            |
| ACD 5                          | Comma-separated      | DEVLINK.H file 6             | 8                                          |
| Achannel 12                    | 11                   | Devlink.lib                  | DWORD                                      |
| Aconnected 12                  | Comms_evt 8          | link 6                       | comms_state 20, 24                         |
| Aname 12                       | Comms_state 20       | Devlink.lib 6                | DWORD                                      |
| Application-supplied           | Comms status 9, 23   | DEVLINK.PAS 6, 23            | dwCommsEvent 8                             |
| 10                             | COMMSEVENT 7,        | DEVLINK.PAS file             | DWORD parm1 8,                             |
| Application-supplied           | 17, 20, 24           | contains 6                   | 20, 24                                     |
| pbxh 7                         | COMMSEVENT cb        | DEVLINK.PAS file 6,          | Dynamic Link                               |
| Argv 8                         | 7, 17, 24            | 23                           | Libraries 6                                |
| ASCII 12                       | Communications       | DEVLINK_COMMS_               |                                            |
| Aslot 12                       | Status Callback 7    | MISSEDPACKETS                | E                                          |
| Astate 12                      | Connect              | 8, 9, 20, 23, 24             | EConsole 12                                |
|                                | DevLink 18, 19       | DEVLINK_COMMS_               | Endif 24                                   |
| В                              | IP Office 7, 8, 9,   | NORESPONSE 8, 9,             | Events 16                                  |
| В                              | 17, 20, 21           | 20, 23, 24                   | Example 8, 9                               |
| number 12                      | IP Office/n 8        | DEVLINK_COMMS_               | F                                          |
| State 12                       | Connect 7, 8, 9, 17, | OPERATIONAL 8, 9,            | Field1>, <field2 12<="" td=""></field2>    |
| B 11, 12, 16                   | 18, 19, 20, 21       | 20, 23, 24                   | Field1>, <field2>,<f< td=""></f<></field2> |
| B calld 12                     | Connected OK 9       | DEVLINK_COMMS_               | ield3 16                                   |
| Bchannel 12                    | Connected OK/n 8     | REJECTED 8, 9, 20,           | Field50 12                                 |
| Bconnected 12                  | Const 23             | 23, 24                       | Form1 9                                    |
| Blist 12                       | Contains             | DEVLINK H 24                 | Forms 9                                    |
| Bname 12                       | DEVLINK.H file 6     | DEVLINK_IT24 DEVLINK LICENCE |                                            |
| BOOL bStarting 8               | DEVLINK.THIIE O      | NOTFOUND 19, 23,             | G                                          |
| Borland Delphi 6, 23           | file 6               | 24                           | Graphics 9                                 |
| Bslot 12                       | Contains 6           |                              | Н                                          |
| BStarting 8, 9                 | Controls 9           | DEVLINK_SUCCES<br>S          | HANDLE pbxh 11,                            |
| Bstate 12                      | Cplusplus 24         | value 17                     | 24                                         |
| Button1 9                      | CreateEvent 8, 9     | DEVLINK SUCCES               | HandleCommsEvent                           |
| Button1Click 9                 | CTI 5, 8, 19, 21     | S 17, 18, 19, 23, 24         | 8, 9                                       |
| Button2Click 9                 | CTI Link Lite 5      | DEVLINK UNSPECI              | Hangup 5                                   |
| С                              | CTI Link Pro 5       | FIEDFAIL 17, 18, 19,         | Header File 24                             |
|                                | CTI Pro              | 23, 24                       | HEvent 8, 9                                |
| C 8, 17, 18, 19, 20,           | installing 6         | Devlinkomf.lib 6             | •                                          |
| 21, 23, 24                     | CTI Pro 6            | DFM 9                        | 1                                          |
| C/C 24                         |                      | Dialling                     | Identify                                   |
| Call                           | D                    | number 12                    | TDM 12                                     |
| DevLink 17                     | D 11, 16             | Dialling 12                  | Identify 12                                |
| DLOpen 8, 9, 11,               | D events 16          | Dialogs 9                    | Ifdef 24                                   |
| 18, 19, 20                     | Delphi 7, 9, 17, 18, | Dialtone                     | Ifndef 24                                  |
| DLRegisterCallDe               | 19, 20, 21, 23       | receiving 12                 | Installing                                 |
| Ita2 11                        | Delta2               | Dialtone 12                  | CTI Pro 6                                  |
| Call 8, 9, 11, 12, 16,         | returning 21         | DLClose 8, 9, 10, 18,        | Installing 6                               |
| 17, 18, 19, 20                 | Delta2 21            | 23                           | Int 8                                      |
| Call Legging 5                 | DevLink              | DLL                          | Int argc 8                                 |
| Call Logging 5                 | calls 17             | uses 6                       | IP                                         |
| CALLBACK 11, 20,               | connect 18, 19       | DLL 6, 24                    | specify 17                                 |
| 21, 24<br>CALLBACK             | DevLink 5, 6, 7, 9,  | DLC 0, 24<br>DLOpen          | IP 7, 17                                   |
|                                | 11, 17, 18, 19, 20,  | call 8, 9, 11, 18,           | IP Office                                  |
| HandleCommsEvent<br>8          | 21, 23               | 19, 20                       | connect 7, 8, 9,                           |
|                                | DevLink DLL          | DLOpen 7, 8, 9, 11,          | 17, 20, 21                                 |
| CallID 12, 16<br>CALLLOGEVENT  | uses 6               | 17, 18, 19, 20, 21, 23       | releases 12                                |
|                                | Using 6              | DLRegisterCallDelta          | IP Office 7, 8, 9, 10,                     |
| 11, 21, 24<br>CALLLOGEVENT cb  | DevLink DLL 6        | 2                            | 11, 12, 17, 18, 19,                        |
|                                | DevLink Lite 5       | calling 11                   | 20, 21, 23, 24                             |
| 11, 19, 24<br>Ch 7, 17, 19, 23 | DevLink Pro 5        | DLRegisterCallDelta          | IP Office 1.3 Admin                        |
| Cb 7, 17, 19, 23               | DevLink Real-Time    | 2 11                         | CD 5                                       |
| Classes 9                      | Event Stream 11      | DLRegisterType2Cal           | IP Office CTI Link 5                       |
| CLI/ANI 5                      | DEVLINK.DLL 6, 23    | IDeltas 19, 23               | IP Office CTI Link                         |
| CloseHandle 8, 9<br>COFF 6     | DEVLINK.H 6, 8, 24   | DwCommsEvent 8, 9            | Installation Manual                        |
| 0011 0                         | DEVLINK.H file       | DWORD 9, 20, 23              | refer 6                                    |

| T TITLE OF BEGGITTETTATION |                     |                        |                     |
|----------------------------|---------------------|------------------------|---------------------|
| IP Office CTI Link         | terminating 11      | Reserved1 7, 17, 23,   | identify 12         |
| Installation Manual 6      | NULL 7, 8, 11, 17,  | 24                     | TDM 12              |
| IP Office CTI Link         | 19                  | Reserved2 7, 17, 23,   | Terminating         |
| Lite 5                     | Number              | 24                     | NULL 11             |
| IP Office CTI Link         | B 12                | Returning              | Terminating 11      |
| Pro 5                      | dialled 12          | Delta2 21              | TEXT 7, 11, 17, 21, |
| IP Office CTI Link         | Number 12           | Returning 19, 21       | 24                  |
| Software                   | Number.Number 12    | S                      | TForm 9             |
| Development Kit            |                     |                        | TForm1 9            |
| part 5                     | 0                   | S 11, 12               | TForm1.Button1Click |
| IP Office CTI Link         | OMF 6               | S events 12            | 9                   |
| Software                   | Overview 5          | SDK 5                  | TForm1.Button2Click |
| Development Kit 5          | Р                   | See                    | 9                   |
| IP Office Dev 24           | ParkslotNumber 12   | TAPILink               | THANDLE 9, 23       |
|                            | Parm1 8, 9, 20, 23  | Developers Guide       |                     |
| IP Office DevLink 5        | Part                | 5                      | The IP 17           |
| IP Office DevLink          |                     | See 5                  | TObject 9           |
| DLL 23                     | IP Office CTI Link  | Set                    | Transport 12        |
| IP Office SMDR 5           | Software            | NULL 7, 17             | Typedef 11, 20, 21, |
| IP Office System 7         | Development Kit     | Set 7, 17              | 24                  |
| IP Office/n                | 5                   | SetEvent 8, 9          | U                   |
| connecting 8               | Part 5              | ShowMessage 9          | Unit1 9             |
| IP Office/n 8              | Pbx_address 7, 17,  | Software               | Unparks 16          |
| ISDN 11                    | 23, 24              | Development Kit 5      | User CD-ROM 6       |
| IsInternalCall 12          | Pbx_password 7, 17, | Specify                | Uses                |
| L                          | 23, 24              | IP 17                  | DevLink DLL 6       |
| Link                       | Pbxh 7, 9, 11, 17,  | Specify 17             | DLL 6               |
| DEVLINK.LIB 6              | 18, 19, 20, 21, 23  | State                  | Uses 6              |
|                            | PC 5                |                        |                     |
| Link 6                     | PChar 17, 21, 23    | B 12                   | Using               |
| Lite 5                     | Printf 8            | State 12               | DevLink DLL 6       |
| Local Dial 12              | Prioritises 8       | Stdcall 9, 17, 18, 19, | Using 6             |
| LONG DLOpen 7              | Pro 5, 6            | 23                     | Using DevLink 6     |
| LONG hEvent 8              | Program             | StdCtrls 9             | V                   |
| LONG PASCAL                | Files/Avaya/IP      | Stdio.h 8              | Value               |
| DLClose 10, 18, 24         | Office/DEV Link 6   | Systempassword 8,      | DEVLINK_SUCC        |
| LONG PASCAL                |                     | 9                      | ESS 17              |
| DLOpen 17, 24              | Q                   | SysUtils 9             | Value 17            |
| LONG PASCAL                | QSig 11             | T                      | Var 9               |
| DLRegisterType2Cal         | R                   | TAPI 5, 12             | Visual C 6          |
| IDeltas 11, 19, 24         | R 9                 | TAPILink Developers    | Voice Mail/Pro 12   |
| LONG pbxh 7, 8, 10,        | Real-time 6         | Guide                  | Voicemail 12        |
| 11, 17, 18, 19, 20,        | Receiving           | see 5                  | VolP 11             |
| 21, 24                     | dialtone 12         | TAPILink Developers    |                     |
| LongInt 9, 17, 18, 19,     | Receiving 12        |                        | W                   |
| 20, 21, 23                 | Redialling 12       | Guide 5                | WaitForSingleObject |
| M                          | Refer               | TAPILink Lite 5, 6     | 8, 9                |
|                            | IP Office CTI Link  | TAPILink Pro 5         | Windows Dynamic     |
| Manager 12                 |                     | Target RAS 12          | Link Library 6      |
| Microsoft TAPI 5, 6        | Installation        | TButton 9              | Windows PC 23, 24   |
| Microsoft Visual C 6       | Manual 6            | TCallLogEvent 19,      | Windows, Messages   |
| More. S 11                 | Refer 6             | 21, 23                 | 9                   |
| N                          | Releases            | TCommsEvent 17,        | Windows.h 8         |
| NULL                       | IP Office 12        | 20, 23                 |                     |
| set 7, 17                  | Releases 12         | TDM                    |                     |
| ,                          |                     |                        |                     |

Performance figures and data quoted in this document are typical, and must be specifically confirmed in writing by Avaya before they become applicable to any particular order or contract.

The company reserves the right to make alterations or amendments to the detailed specifications at its discretion. The publication of information in this document does not imply freedom from patent or other protective rights of Avaya or others.

Intellectual property related to this product (including trademarks) and registered to Lucent Technologies have been transferred or licensed to Avaya.

All trademarks identified by the ® or ™ are registered trademarks or trademarks, respectively, of Avaya Inc. All other trademarks are the property of their respective owners.

This document contains proprietary information of Avaya and is not to be disclosed or used except in accordance with applicable agreements.

Any comments or suggestions regarding this document should be sent to "wgctechpubs@avaya.com".

© 2005 Avaya Inc. All rights reserved.

Avaya Sterling Court 15 - 21 Mundells Welwyn Garden City Hertfordshire AL7 1LZ England

Tel: +44 (0) 1707 392200 Fax: +44 (0) 1707 376933

Web: http://www.avaya.com